## Matplotlib

1 Plot a sine function in red with a dashed linestyle

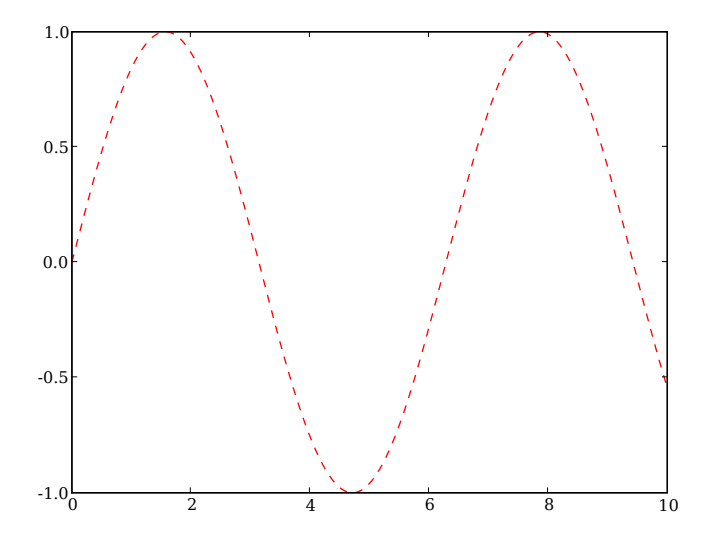

2 Add title, labels, legend etc. in fontsize 20 and in green

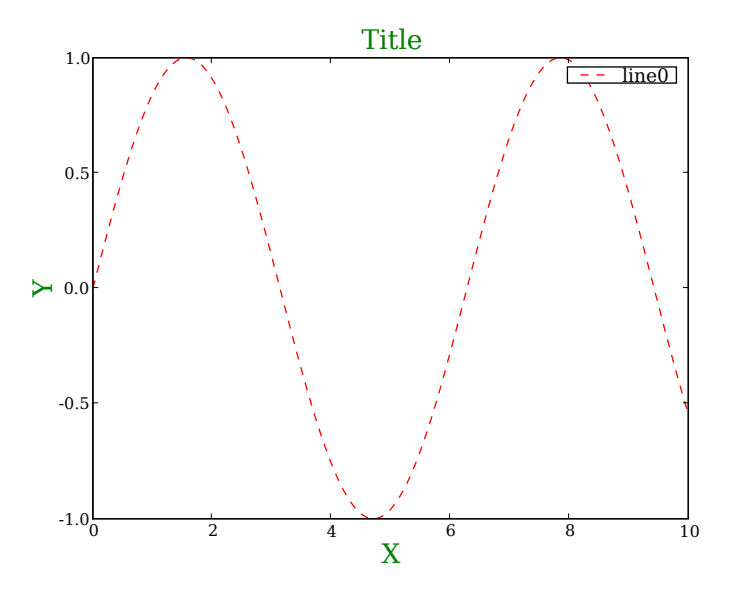

3 On a new figure plot a exp function in green

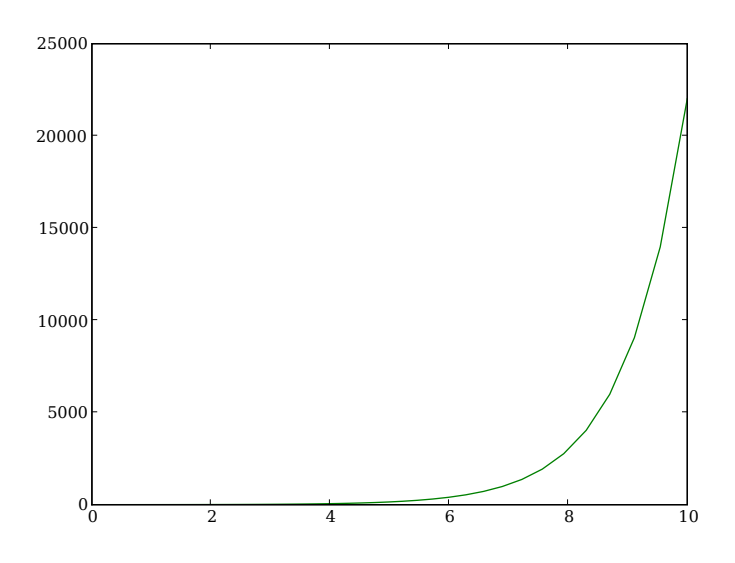

4 Add second y-axis and plot an exponential function on a y-logscale in red

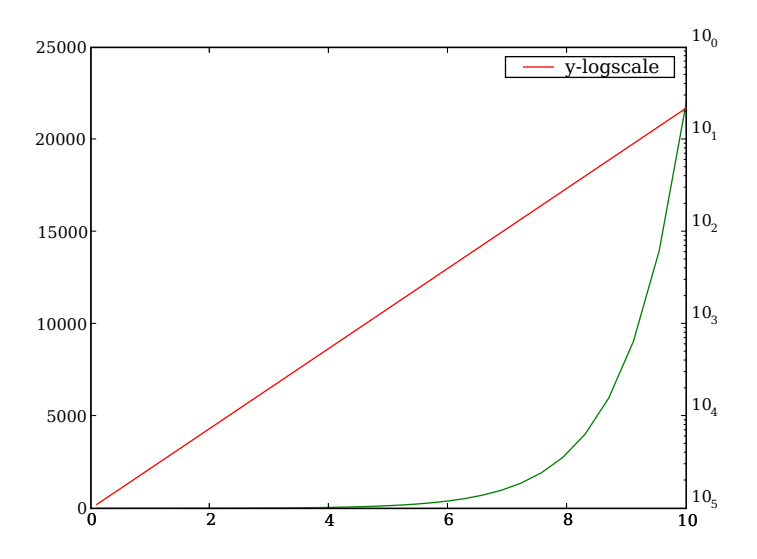

5 Plot a 2D sine function using pcolor with flat shading (new figure)

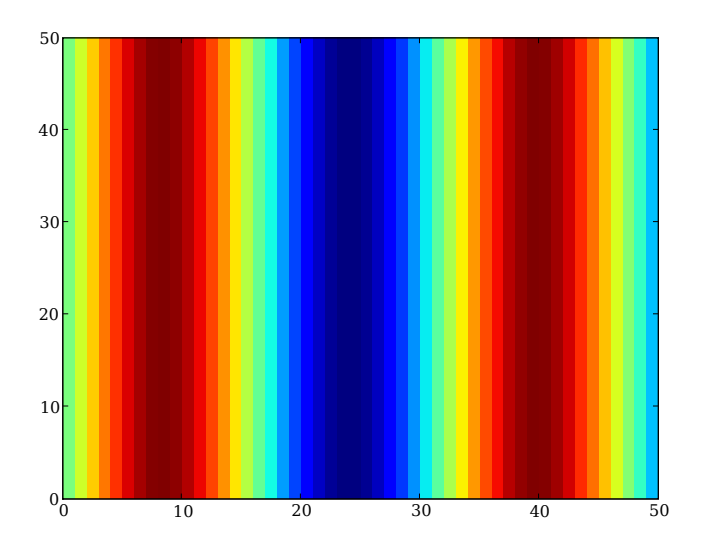

6 Plot the same sine function in a new figure in two different subplot with two different colormaps

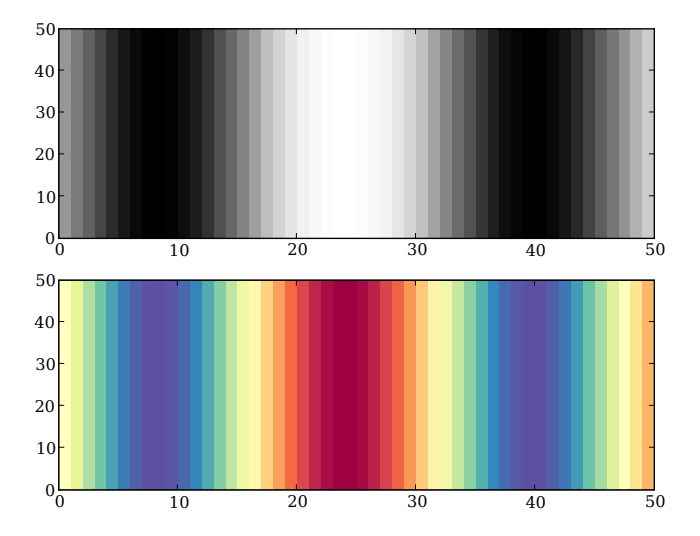

7 Generate and plot values (50,50) drawn from a normal distribution

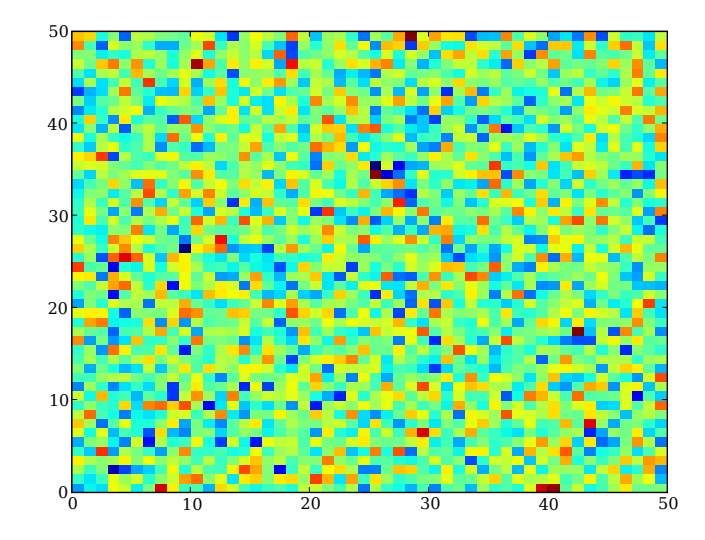

8 Manipulate the array such that the lowest values are in the bottom-left corner, the highest in the top-right

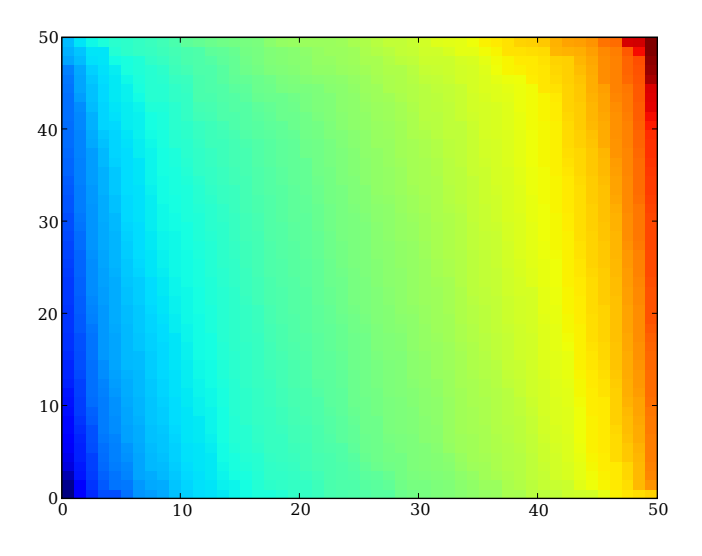

9 Create a sequence of 10 images in which the sine function slowly evolves over time. Update the data in the figure, do NOT create a new figure for each time value

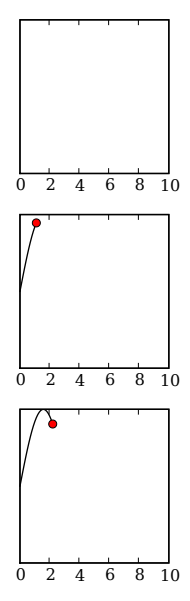

 $/$ Users/jenskremkow/Science/Courses/python-summerschool-berlin/faculty/Day2/exercises\_day2\_matplotli

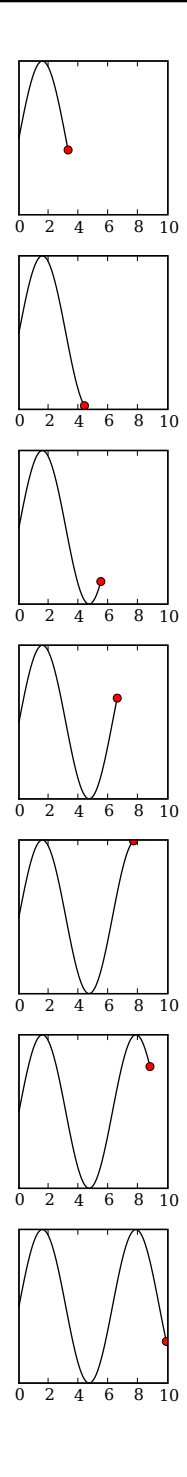